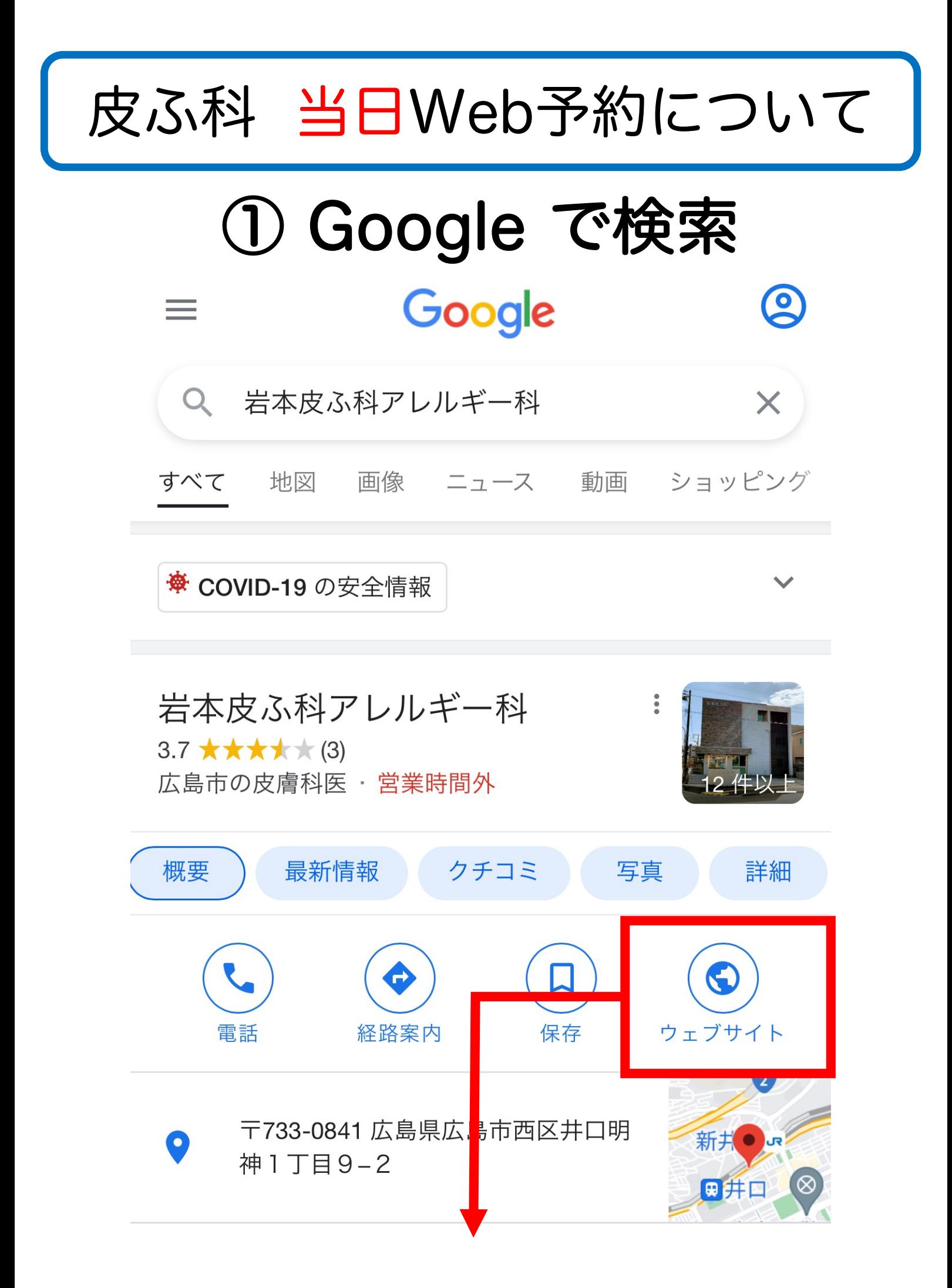

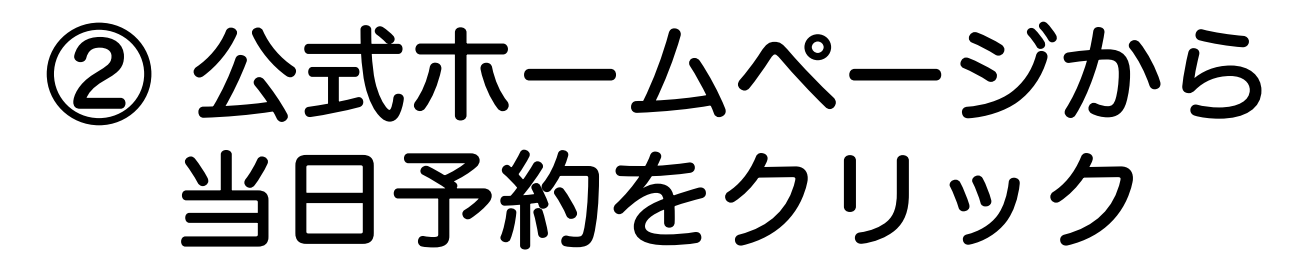

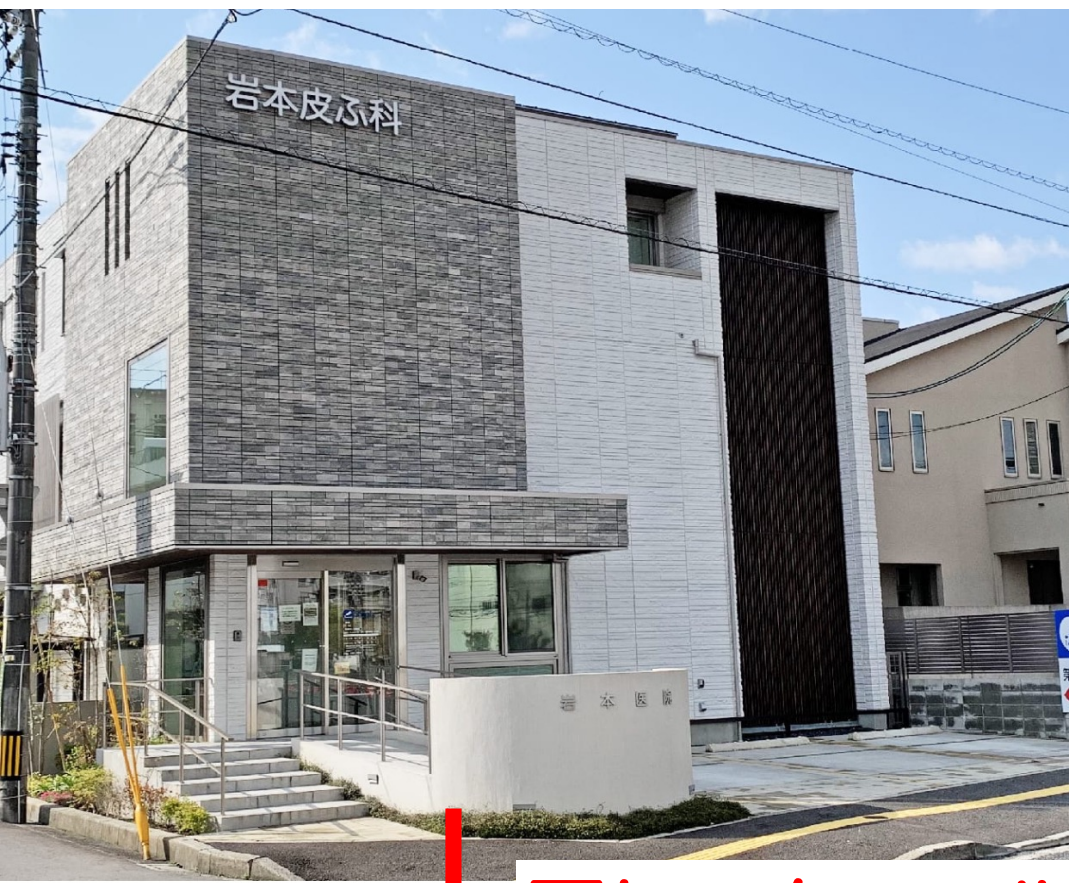

## 下にスクロール

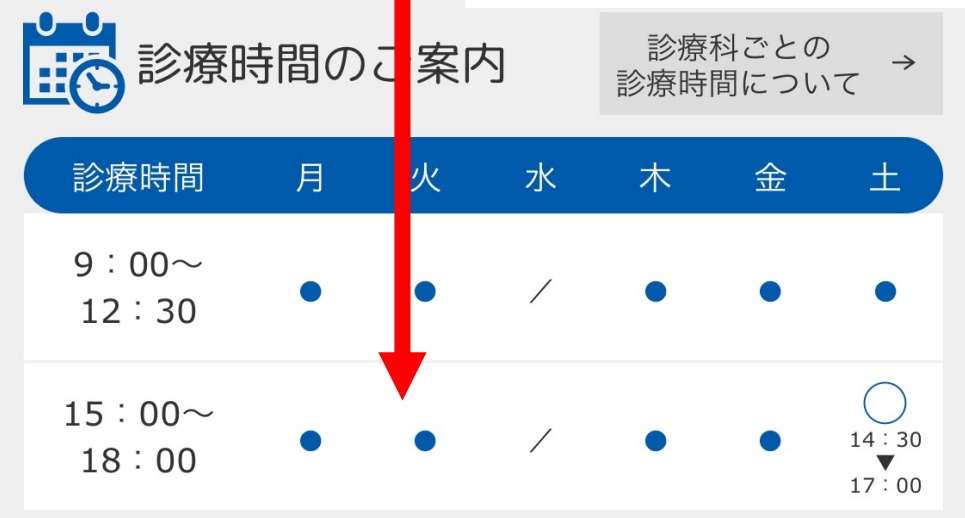

## → オンライン当日ご予約 (皮ふ科・アレルギー科)

●11めての方へ

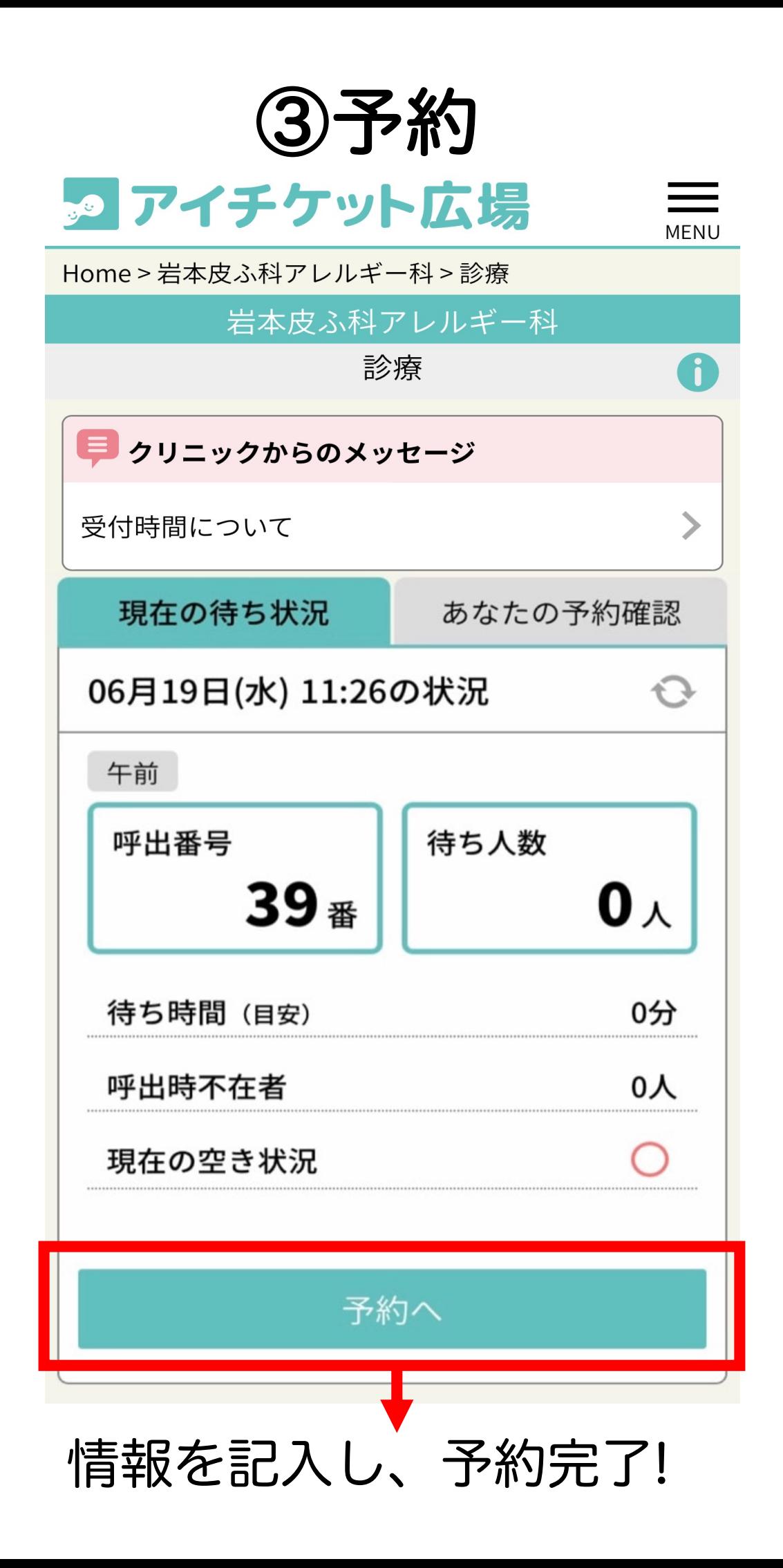